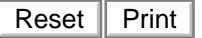

## Claim For Reimbursement Assisted Reemployment

## **U.S. Department of Labor**

Employment Standards Administration Office of Workers' Compensation Programs

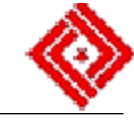

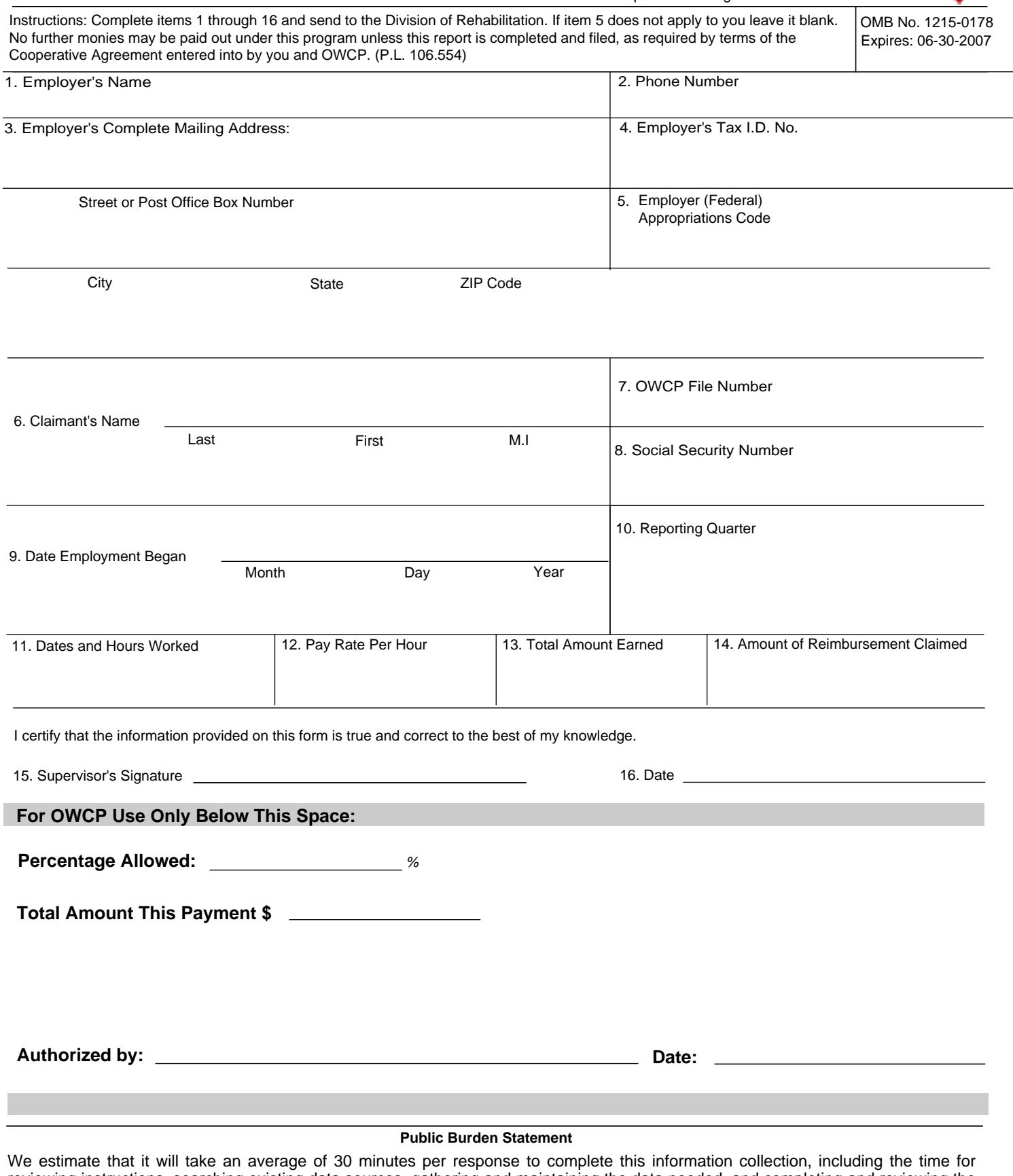

reviewing instructions, searching existing data sources, gathering and maintaining the data needed, and completing and reviewing the collection of information. If you have any comments regarding this burden estimate or any other aspect of the survey, including suggestions for reducing this burden, send them to the U.S. Department of Labor, Office of Workers' Compensation Programs, Room S3229, 200 Constitution Avenue, N.W., Washington, D.C. 20210. **DO NOT SEND THE COMPLETED SURVEY TO THE ABOVE OFFICE**

**Persons are not required to respond to this collection of information unless it displays a currently valid OMB control number.**